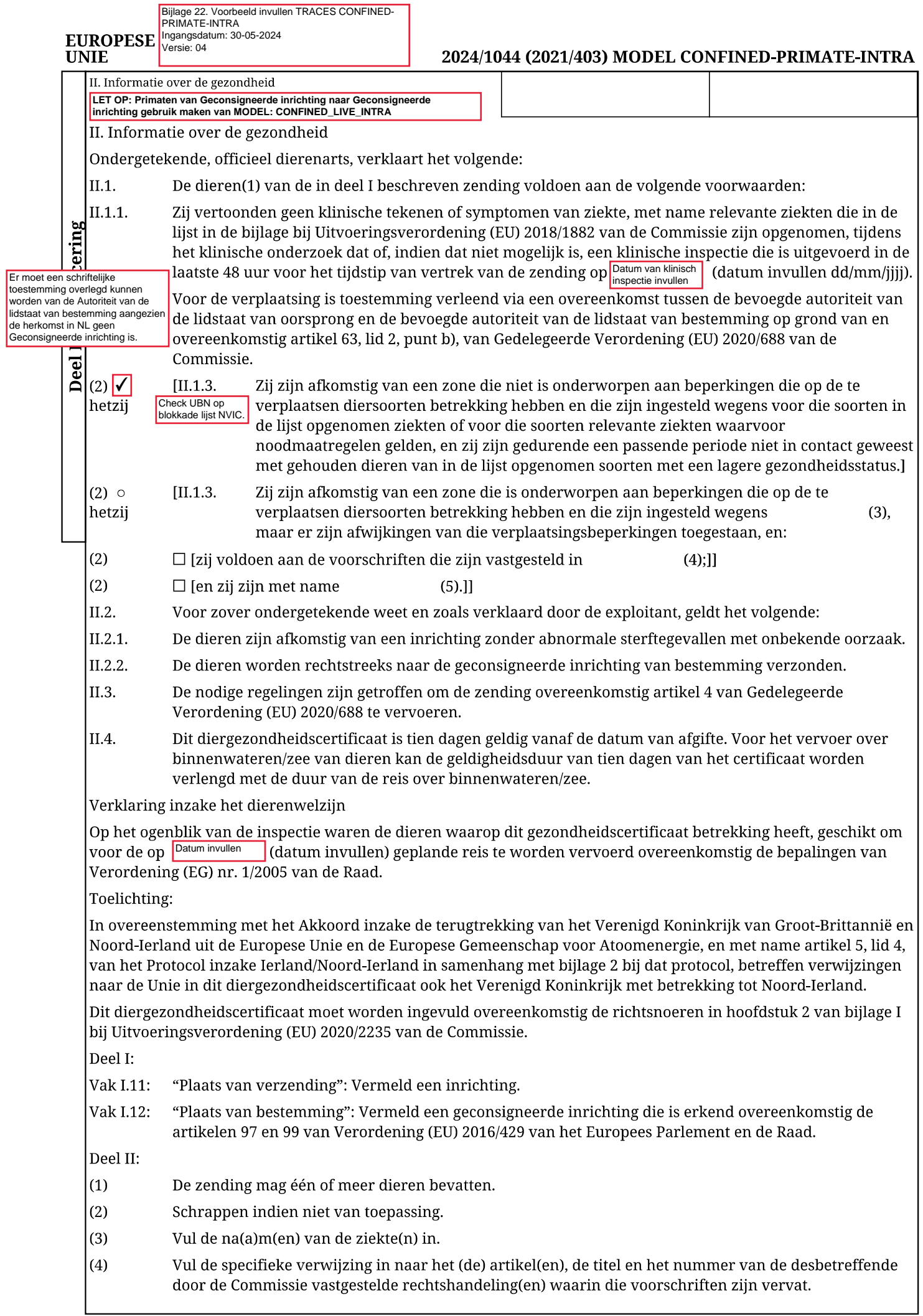

## EUROPESE<br>UNIE

## 2024/1044 (2021/403) MODEL CONFINED-PRIMATE-INTRA

┯

٦

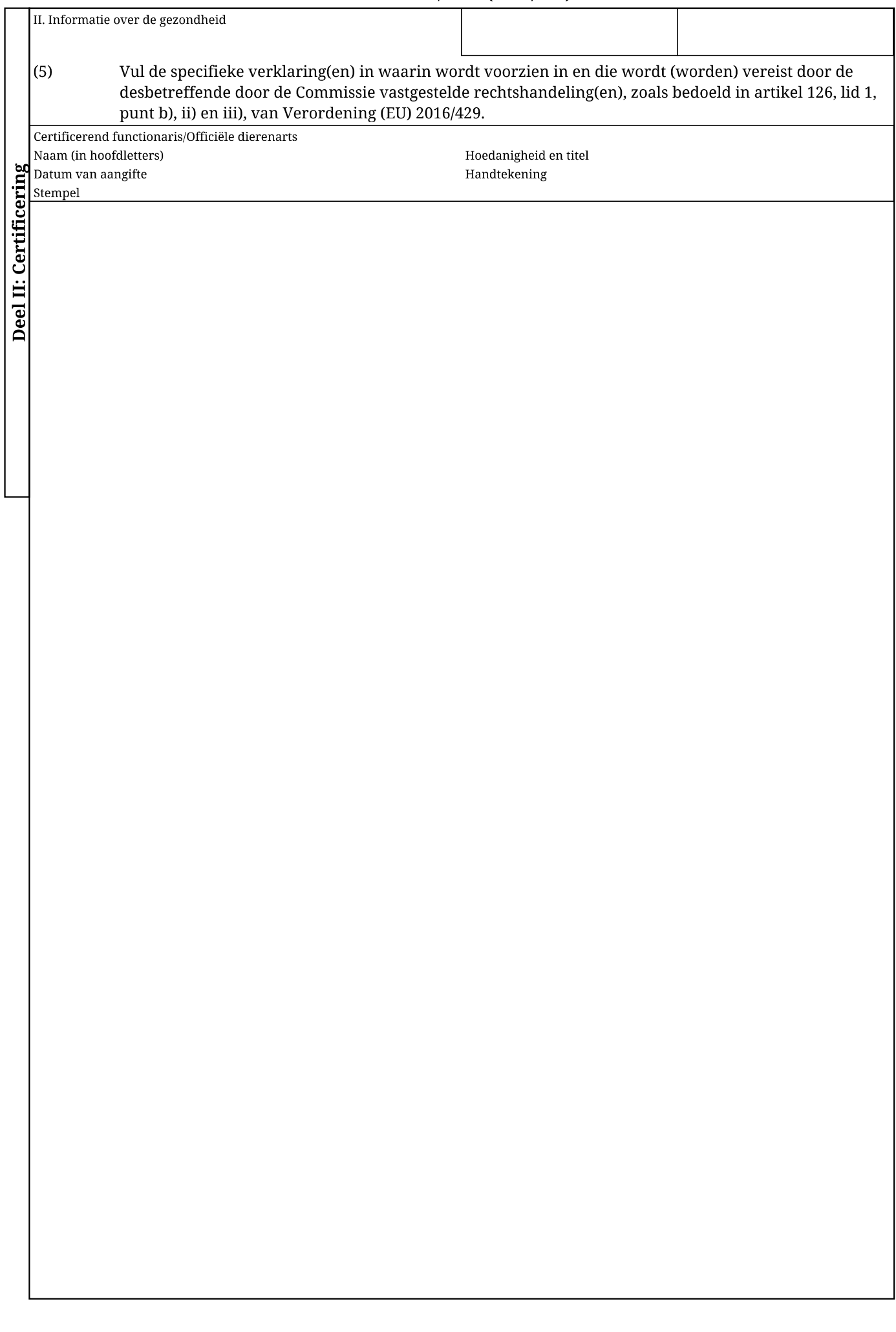

┯